$<<$ 3dsMax 2012/VRay  $>>$ 

书名:<<3ds Max 2012/VRay效果图制作实战从入门到精通>>

- 13 ISBN 9787115293947
- 10 ISBN 7115293945

出版时间:2013-1

页数:476

字数:933000

extended by PDF and the PDF

http://www.tushu007.com

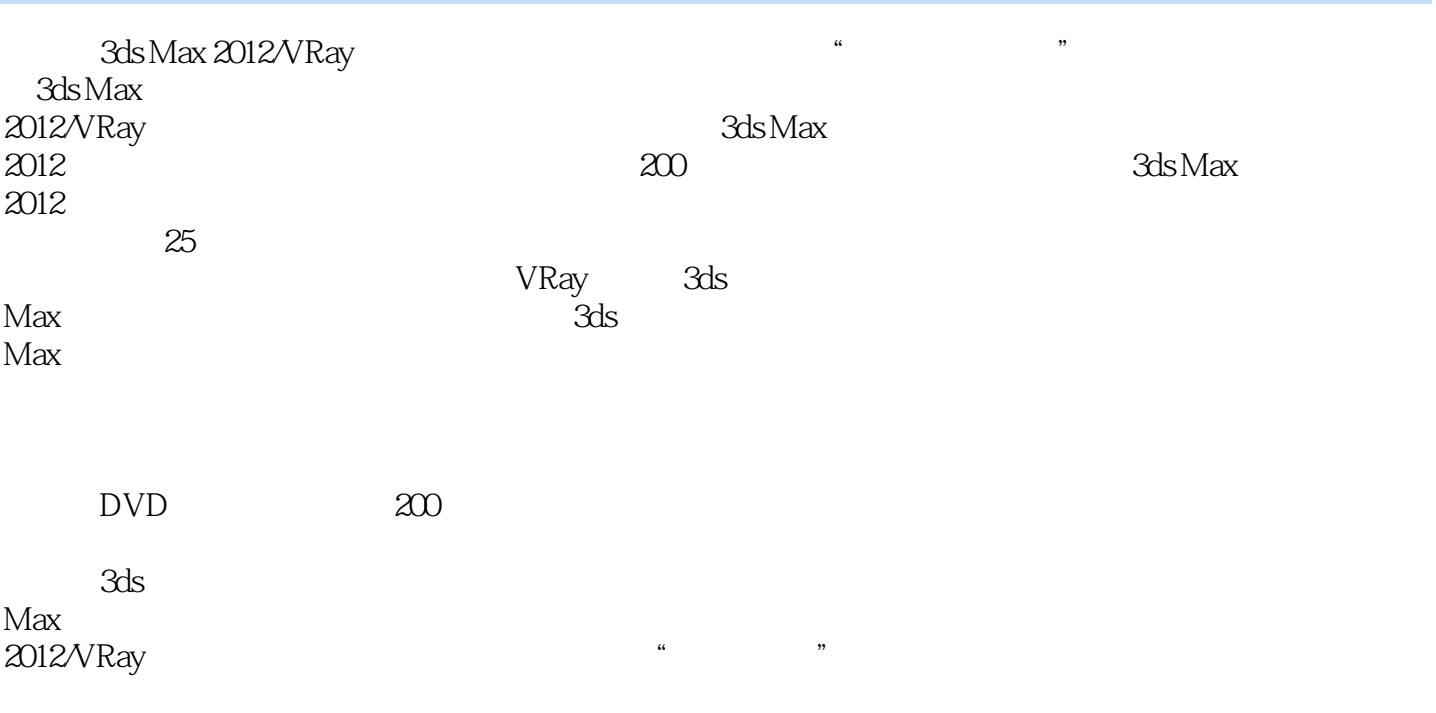

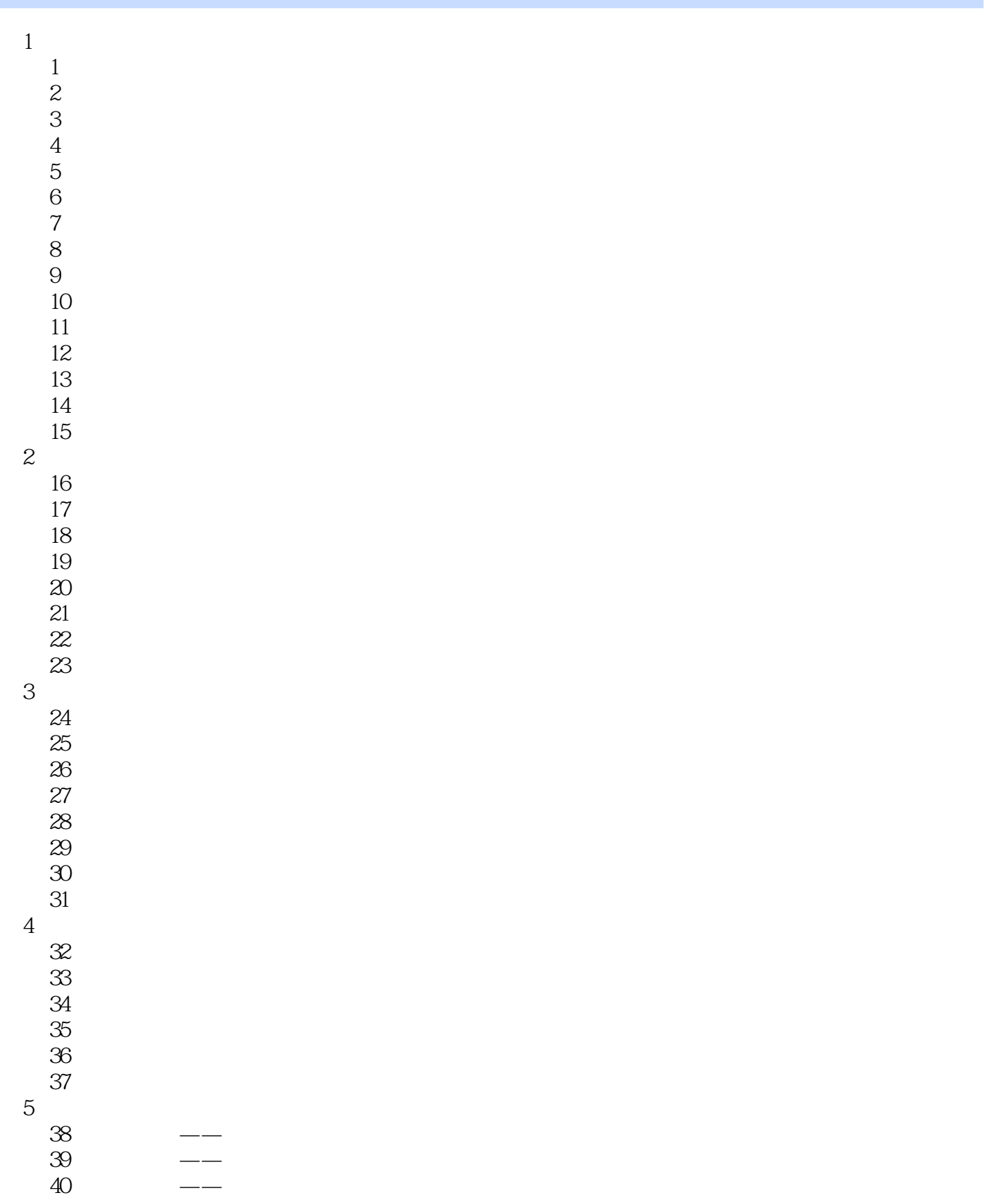

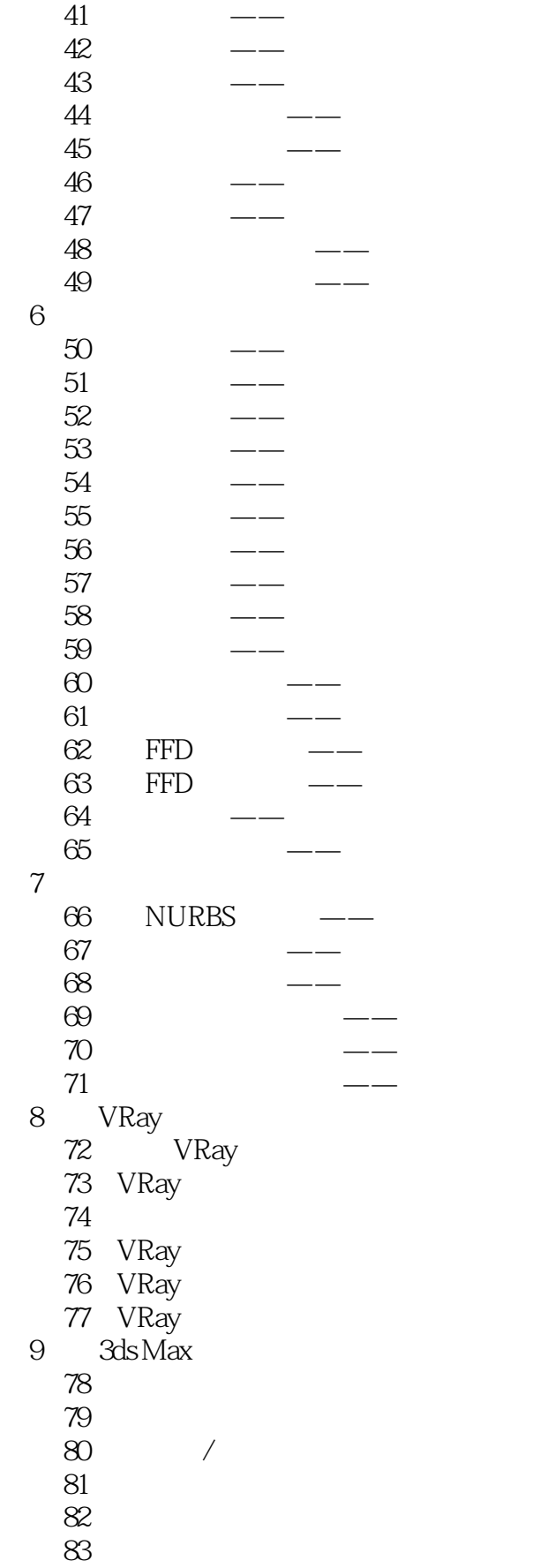

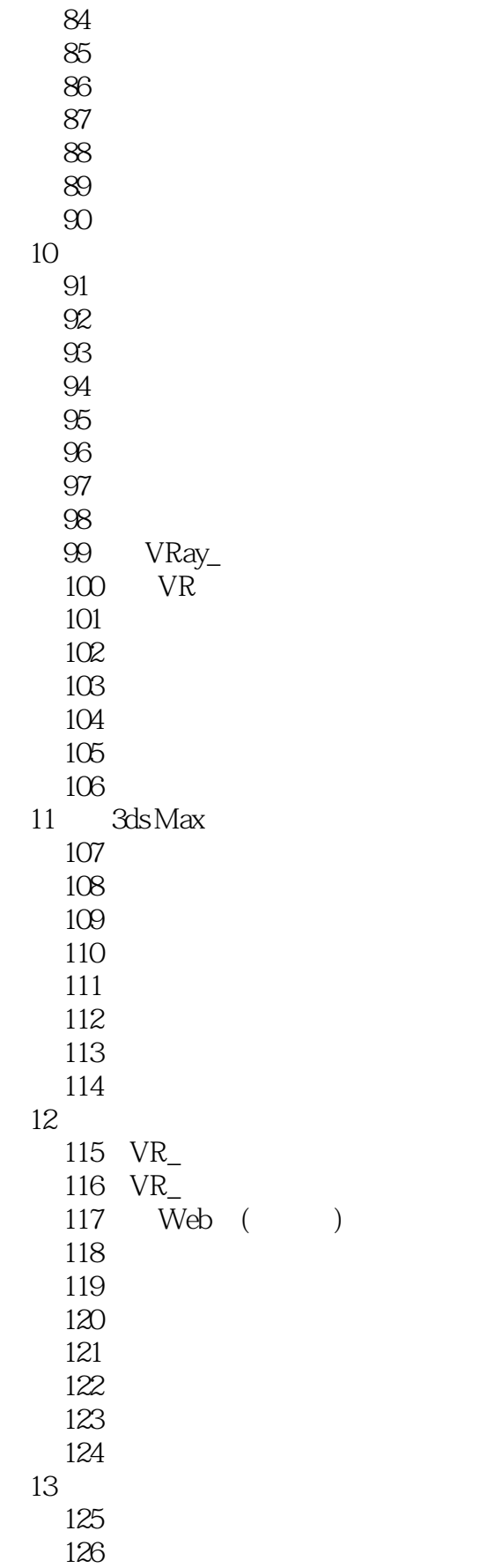

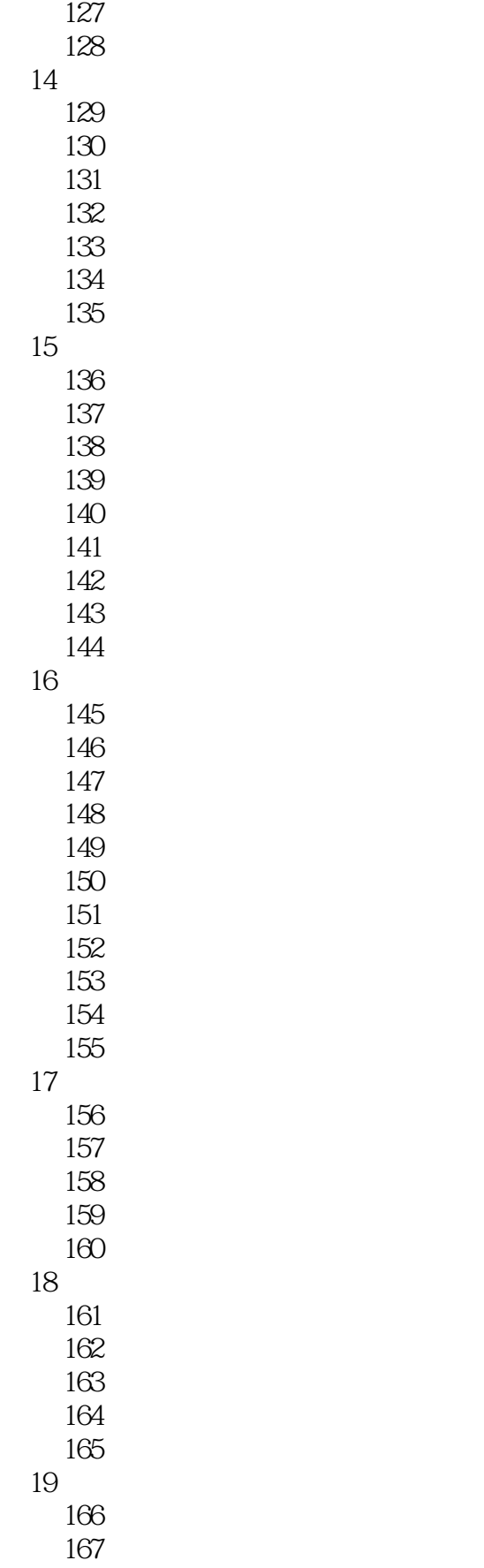

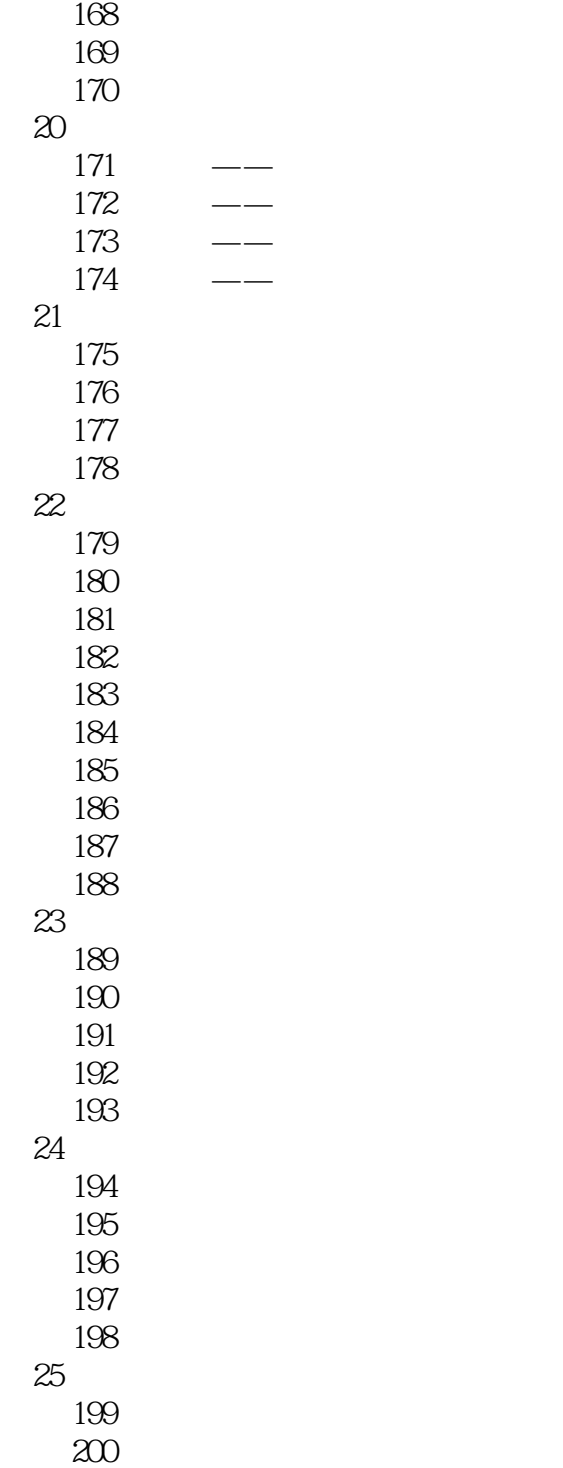

## $<<$ 3ds Max 2012/VRay  $>>$

 $\alpha$  and  $\alpha$  and  $\alpha$  and  $\alpha$  and  $\alpha$  $\frac{4G}{\sqrt{200}}$ 

### $<<$ 3dsMax 2012/VRay  $>>$

本站所提供下载的PDF图书仅提供预览和简介,请支持正版图书。

更多资源请访问:http://www.tushu007.com